<span id="page-0-0"></span>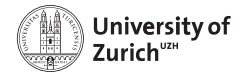

EBPI Epidemiology, Biostatistics and Prevention Institute

# Understanding and Applying Transformation Models

Torsten Hothorn

# Regression Models

Unconditional distribution

$$
Y\sim \mathbb{P}_Y
$$

Conditional distribution

$$
Y|\bm{X}=\bm{x}\sim\mathbb{P}_{Y|\bm{X}=\bm{x}}
$$

Aim: Obtain estimates  $\mathbb{\hat{P}}_{\bm{\mathsf{Y}}}$  and  $\mathbb{\hat{P}}_{\bm{\mathsf{Y}}|\bm{\mathsf{X}}=\bm{\mathsf{x}}}$ 

# Unconditional Binary Response

 $Y \in \{y_1, y_2\}$ 

$$
\mathbb{P}(Y \leq y_1) = \pi_1
$$
  

$$
\mathbb{P}(Y \leq y_2) = 1
$$

with  $\pi_1 \in [0, 1]$  or, equivalently, with  $\vartheta_1 \in \mathbb{R}$ 

$$
\mathbb{P}(Y \le y_1) = F_Z(\vartheta_1) \n\mathbb{P}(Y \le y_2) = 1 = F_Z(\infty)
$$

 $F_Z : \mathbb{R} \to [0, 1]$  is cdf of some continuous rv Z

$$
F_Z(z) = \Phi(z)
$$
  
\n
$$
F_Z(z) = F_{SL}(z) = (1 + \exp(-z))^{-1}
$$
  
\n
$$
F_Z(z) = F_{MEV}(z) = 1 - \exp(-\exp(z))
$$
  
\n
$$
\vdots
$$

 $\vartheta_1 = \log(\pi/(1-\pi))$  for  $F_Z = F_{SL}$ 

University of Zurich, EBPI 2021-02-24 [Transformation Models](#page-0-0) Page 4

# Conditional Binary Response

$$
\mathbb{P}(Y \leq y_1 \mid \mathbf{X} = \mathbf{x}) = \pi_1(\mathbf{x}^\top \boldsymbol{\beta}) = F_Z(\vartheta_1 + \mathbf{x}^\top \boldsymbol{\beta})
$$
  

$$
\mathbb{P}(Y \leq y_2 \mid \mathbf{X} = \mathbf{x}) = 1 = F_Z(\infty + \mathbf{x}^\top \boldsymbol{\beta})
$$

Probit regression:  $F_Z = \Phi$ Logistic regression:  $F_Z = F_{SI}$ Complementary log-log regression:  $F_Z = F_{\text{MFV}}$ 

# Unconditional Ordered Categorical Response

$$
Y \in \{y_1, y_2, \ldots, y_K\}
$$

$$
\mathbb{P}(Y \leq y_1) = F_Z(\vartheta_1)
$$
\n
$$
\mathbb{P}(Y \leq y_2) = F_Z(\vartheta_2)
$$
\n
$$
\vdots
$$
\n
$$
\mathbb{P}(Y \leq y_{K-1}) = F_Z(\vartheta_{K-1})
$$
\n
$$
\mathbb{P}(Y \leq y_K) = F_Z(\infty)
$$

st  $\vartheta_k < \vartheta_{k+1}$  for  $k = 1, \ldots, K-1$ 

#### aka multinomial model

# Conditional Ordered Categorical Response (Simple)

$$
\mathbb{P}(Y \le y_1 | \mathbf{X} = \mathbf{x}) = F_Z(\vartheta_1 + \mathbf{x}^\top \boldsymbol{\beta})
$$
\n
$$
\mathbb{P}(Y \le y_2 | \mathbf{X} = \mathbf{x}) = F_Z(\vartheta_2 + \mathbf{x}^\top \boldsymbol{\beta})
$$
\n
$$
\vdots
$$
\n
$$
\mathbb{P}(Y \le y_{K-1} | \mathbf{X} = \mathbf{x}) = F_Z(\vartheta_{K-1} + \mathbf{x}^\top \boldsymbol{\beta})
$$
\n
$$
\mathbb{P}(Y \le y_K | \mathbf{X} = \mathbf{x}) = F_Z(\infty + \mathbf{x}^\top \boldsymbol{\beta})
$$

st  $\vartheta_k < \vartheta_{k+1}$  for  $k = 1, \ldots, K-1$ 

Proportional odds ( $F_Z = F_{SL}$ ) and proportional hazards  $(F_Z = F_{\text{MEV}})$  cumulative models

# Conditional Ordered Categorical Response (Complex)

$$
\mathbb{P}(Y \le y_1 \mid \mathbf{X} = \mathbf{x}) = F_Z(\vartheta_1 + \mathbf{x}^\top \beta_1)
$$
\n
$$
\mathbb{P}(Y \le y_2 \mid \mathbf{X} = \mathbf{x}) = F_Z(\vartheta_2 + \mathbf{x}^\top \beta_2)
$$
\n
$$
\vdots
$$
\n
$$
\mathbb{P}(Y \le y_{K-1} \mid \mathbf{X} = \mathbf{x}) = F_Z(\vartheta_{K-1} + \mathbf{x}^\top \beta_{K-1})
$$
\n
$$
\mathbb{P}(Y \le y_K \mid \mathbf{X} = \mathbf{x}) = F_Z(\infty + \mathbf{x}^\top \beta_K)
$$

st  $\vartheta_k + \mathbf{x}^\top \boldsymbol{\beta}_k < \vartheta_{k+1} + \mathbf{x}^\top \boldsymbol{\beta}_{k+1}$  for  $k=1,\ldots,K-1$  and all  $\mathbf{x}$ 

Non-proportional odds ( $F_Z = F_{SL}$ ), aka logistic multinomial regression, and non-proportional hazards ( $F_Z = F_{\text{MEV}}$ ) cumulative models

# Simplify (?) Notation

#### Unconditional

$$
\mathbb{P}(Y \le y) = F_Z(h_Y(y))
$$
  

$$
h_Y: \{y_1, \ldots, y_K\} \to \mathbb{R} \text{ monotone, } h_Y(y_K) = \infty
$$
  
Conditional

$$
\mathbb{P}(Y \leq y \mid \mathbf{X} = \mathbf{x}) = F_Z(h_Y(y) + \mathbf{x}^\top \boldsymbol{\beta}(y))
$$
  
st  $h_Y(y_k) + \mathbf{x}^\top \boldsymbol{\beta}(y_k) < h_Y(y_{k+1}) + \mathbf{x}^\top \boldsymbol{\beta}(y_{k+1})$   
for  $k = 1, ..., K - 1$  and all  $\mathbf{x}$ 

#### Unconditional Continuous Response

 $y \in \mathbb{R}$ 

$$
\mathbb{P}(Y \leq y) = F_Y(y) = F_Z(h_Y(y))
$$

$$
h_Y : \mathbb{R} \to \mathbb{R}
$$
  
st  $h_Y(y) < h_Y(y + \delta)$  for all  $\delta > 0$ 

Note:  $h_Y = F_Z^{-1}$  $\overline{Z}^{-1} \circ F_Y$  always exists and  $Z = h_Y(Y)$ 

University of Zurich, EBPI 2021-02-24 [Transformation Models](#page-0-0) **Page 10** Page 10

Conditional Continuous Response (Simple)

 $y \in \mathbb{R}$ 

$$
\mathbb{P}(Y \leq y \mid \mathbf{X} = \mathbf{x}) = F_Z(h_Y(y) + \mathbf{x}^\top \boldsymbol{\beta})
$$

st 
$$
h_Y(y) < h_Y(y + \delta)
$$
 for all  $\delta > 0$   
Note:  $Z = h_Y(Y) + \mathbf{x}^\top \beta$  and thus  $\mathbb{E}(h_Y(Y)) = \mathbb{E}(Z) - \mathbf{x}^\top \beta$ 

University of Zurich, EBPI 2021-02-24 [Transformation Models](#page-0-0) **Page 11 Page 11** 

# Normal Linear Regression Model (NLRM)

$$
Y|\mathbf{X} = \mathbf{x} \sim \mathcal{N}(\tilde{\alpha} + \mathbf{x}^{\top}\tilde{\beta}, \sigma^2)
$$
  

$$
\mathbb{P}(Y \le y | \mathbf{X} = \mathbf{x}) = \Phi\left(\frac{y - \tilde{\alpha} - \mathbf{x}^{\top}\tilde{\beta}}{\sigma}\right)
$$
  

$$
= \Phi(\vartheta_1 + \vartheta_2 y + \mathbf{x}^{\top}\beta)
$$
  

$$
= F_Z(h_Y(y) + \mathbf{x}^{\top}\beta)
$$

 $h_{Y}(y)$  is linear in  $y$  with positive slope  $\vartheta_2=\sigma^{-1}$ 

$$
\mathbb{E}(h_{\mathsf{Y}}(\mathsf{Y}))=\mathbb{E}(\vartheta_1+\vartheta_2\mathsf{Y})=\mathbf{x}^\top\boldsymbol{\beta}
$$

# Beyond Normality

Linear Transformation Model:

$$
\mathbb{P}(Y \leq y \mid \mathbf{X} = \mathbf{x}) = F_Z(h_Y(y) + \mathbf{x}^\top \boldsymbol{\beta})
$$

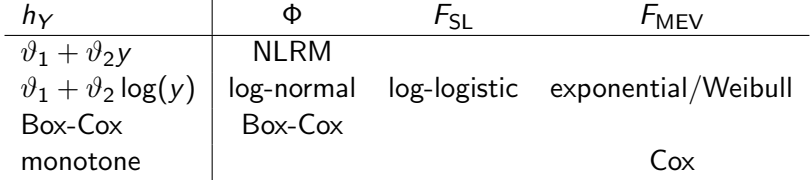

# Beyond Normality

Linear Transformation Model:

$$
\mathbb{P}(Y \leq y \mid \mathbf{X} = \mathbf{x}) = F_Z(h_Y(y) + \mathbf{x}^\top \boldsymbol{\beta})
$$

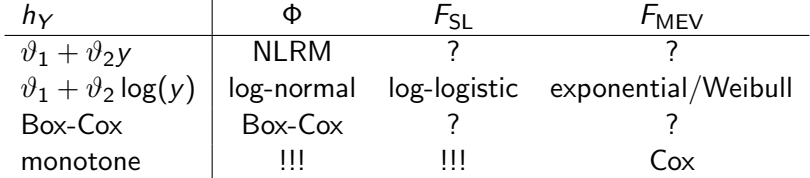

# Conditional Continuous Response (Complex)

 $v \in \mathbb{R}$ 

$$
\mathbb{P}(Y \leq y \mid \mathbf{X} = \mathbf{x}) = F_Z(h_Y(y) + \mathbf{x}^\top \boldsymbol{\beta}(y))
$$

st 
$$
h_Y(y) + \mathbf{x}^\top \beta(y) < h_Y(y + \delta) + \mathbf{x}^\top \beta(y + \delta)
$$
 for all  $\delta > 0$  and  $\mathbf{x}$ 

Note: 
$$
Z = h_Y(Y) + \mathbf{x}^\top \beta(Y)
$$

Time-varying Cox/AFT or non-proportional hazards models, distribution regression.

# Conditional Continuous Response (Too Complex?)

 $v \in \mathbb{R}$ 

$$
\mathbb{P}(Y \leq y \mid \mathbf{X} = \mathbf{x}) = F_Z(h(y|\mathbf{x}))
$$

st  $h(y|\mathbf{x}) < h(y + \delta|\mathbf{x})$  for all  $\delta > 0$  and **x** 

Note:  $Z = h(Y|\mathbf{x})$  instead of the usual

$$
Y = h^{-1}(Z|\mathbf{x}) = g(\mathbf{x}) + \sigma Z
$$

Unconditional Discrete Response

#### $y \in \mathbb{N}$

$$
\mathbb{P}(Y \leq y) = F_Z(h_Y(y))
$$

 $h_Y : \mathbb{N} \to \mathbb{R}$ st  $h_Y(y) < h_Y(y+1)$ 

University of Zurich, EBPI 2021-02-24 [Transformation Models](#page-0-0) **Page 17** and the Page 17

Conditional Discrete Response

 $y \in \mathbb{N}$ 

$$
\mathbb{P}(Y \le y \mid \mathbf{X} = \mathbf{x}) = F_Z(h(y|\mathbf{x}))
$$
  
st  $h(y|\mathbf{x}) < h(y+1|\mathbf{x})$  for all  $\mathbf{x}$ 

# Conditional Transformation Models

For all univariate Y

$$
\mathbb{P}(Y \leq y \mid \mathbf{X} = \mathbf{x}) = F_Z(h(y|\mathbf{x}))
$$

# st  $h(y|\mathbf{x})$  monotone in y for all x

h is called "conditional transformation function" by Hothorn, Kneib and Bühlmann (2014, JRSS B)

Datum  $(y, \bar{y}] \subset \mathbb{R}$  (continuous) or  $(y, \bar{y}] = (y_{k-1}, y_k]$  (discrete) ¯ ¯

Fisher's "exact" likelihood

$$
\mathcal{L}(h|Y \in (\underline{y}, \overline{y}], \mathbf{X} = \mathbf{x}) := F_Z(h(\overline{y} \mid \mathbf{x})) - F_Z(h(\underline{y} \mid \mathbf{x}))
$$
  
= 1 - F\_Z(h(\underline{y} \mid \mathbf{x})) right-censored  
= F\_Z(h(\overline{y} \mid \mathbf{x})) - 0 left-censored

## The Likelihood

Truncation to  $(y_1, y_r]$ :

$$
\frac{\mathcal{L}(h|Y \in (\underline{y}, \overline{y}], \mathbf{X} = \mathbf{x})}{\mathcal{L}(h|Y \in (y_1, y_r], \mathbf{X} = \mathbf{x})}
$$

Closed forms for scores and Fisher information available

For continuous datum  $y \in \mathbb{R}$  approximate by density

$$
f_Y(y \mid \mathbf{x}) = f_Z(h(y \mid \mathbf{x}))h'(y \mid \mathbf{x})
$$

#### Parameterisation

With basis function c

$$
h(y \mid \mathbf{x}) = \mathbf{c}(y, \mathbf{x})^{\top} \boldsymbol{\vartheta}
$$

 $(F_7, c, \vartheta)$  is a fully specified parametric model

 $\mathbf{c}(y, \mathsf{x})^{\top}\hat{\bm{\vartheta}}$ <sub>ML</sub> is called most likely transformation (MLT)

 $\hat{\vartheta}_{\text{M1}}$  from constrained convex optimisation (augmented Lagrangian adaptive barrier minimization in alabama or spectral projected gradient in BB)

# mlt Package

The mlt package (on CRAN) implements maximum-likelihood estimation for

- unconditional and conditional transformation models, including all stratified linear transformation models
- for discrete (also counts) and continuous responses
- under all forms of random censoring and truncation,
- based on a variety of basis functions (log, polynomial, Bernstein, Legendre, ...) and combinations thereof,
- allowing specification, inference and the model-based bootstrap for unfitted (got no data yet) and fitted transformation models.

# Old Faithful

```
> library("mlt")
> var_d <- numeric_var("duration", support = c(1.0, 5.0),
+ add = c(-1, 1), bounds = c(0, Inf)> B_d <- Bernstein_basis(var = var_d, order = 8, ui = "increasing")
> ctm_d <- ctm (response = B_d, todistr = "Normal")
> str(nd_d <- as.data.frame(mkgrid(ctm_d, 200)))
'data.frame': 200 obs. of 1 variable:
$ duration: num 0 0.0302 0.0603 0.0905 0.1206
> data("geyser", package = "TH.data")
> system.time(mlt_d <- mlt(ctm_d, data = geyser))
  user system elapsed
 0.250 0.003 0.253
> logLik(mlt_d)
'log Lik.' -317.766 (df=9)
```
#### Old Faithful

> nd\_d\$d <- predict(mlt\_d, newdata = nd\_d, type = "density")  $>$  plot(d  $\tilde{a}$  duration, data = nd\_d, type = "1", ylab = "Density",<br>+ xlab = "Duration")  $x$ lab = "Duration")

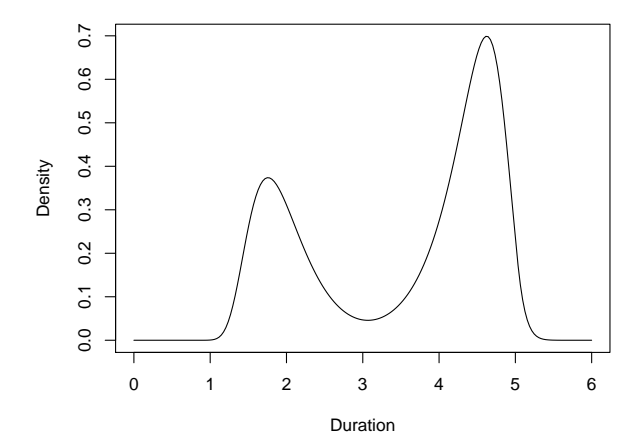

# A Bit Simpler

```
> library("tram")
\ge BC_d \le -\text{BoxCox}(duration \sim 1, data = geyser, support = c(1.0, 5.0),<br>+ hounds = c(0, Inf) order = 8)
                       bounds = c(0, \text{Inf}), order = 8)
> logLik(BC_d)
'log Lik.' -317.766 (df=9)
> max(abs(nd_d$d - predict(as.mlt(BC_d), newdata = nd_d,<br>+<br>type = "density")))
                                    type = "density"))[1] 1.371163e-05
```
## Parametric Bootstrap Old Faithful

```
> new_d \leq simulate(mlt_d, nsim = 100)
> llr <- numeric(length(new_d))
> pdist <- vector(mode = "list", length = length(new_d))
> pdens <- vector(mode = "list", length = length(new_d))
> ngeyser <- geyser
> q <- mkgrid(var_d, 100)[[1]]
> for (i in 1:length(new_d)) {
+ ngeyser$duration <- new_d[[i]]
+ mlt_i \leq mlt(ctr_m_d, data = ngeyser, scale = TRUE,+ theta = coeff(mlt_d))<br>+ 1lr[\text{fill} < -log\text{light(mlt_i)} - log\text{light(mlt_i)}]+ llr[[i]] <- logLik(mlt_i) - logLik(mlt_i, parm = coef(mlt_d))
+ pdist[[i]] <- predict(mlt_i, newdata = data.frame(1),<br>+ true = "distribution" a = a)
+<br>type = "distribution", q = q)<br>the ndens[[i]] <- predict(m]t i newdata = data frame(1)
+ pdens[[i]] <- predict(mlt_i, newdata = data.frame(1),<br>+ \times type = "density", a = a)
                                  type = "density", q = q)+ }
```
# Parametric Bootstrap Old Faithful

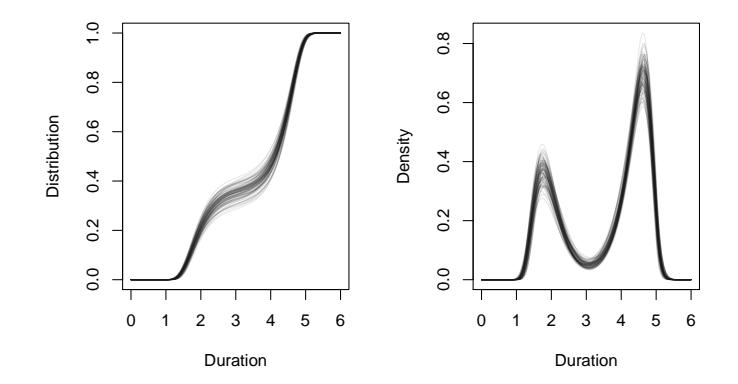

# Boston Housing: Normal Linear Regression

$$
\mathsf{medv}|\mathbf{X}=\mathbf{x}\sim \mathsf{N}(\alpha+\mathbf{x}^{\top}\boldsymbol{\beta},\sigma^2)
$$

> data("BostonHousing2", package = "mlbench") > lm\_BH <- lm(cmedv ~ crim + zn + indus + chas + nox + rm + age + + dis + rad + tax + ptratio + b + lstat, + data = BostonHousing2) > logLik(lm\_BH) 'log Lik.' -1494.245 (df=15)

University of Zurich, EBPI 2021-02-24 [Transformation Models](#page-0-0) **Page 29** Page 29

#### Boston Housing: Linear Transformation Model

$$
\mathbb{P}(\text{medv} \leq y \mid \mathbf{X} = \mathbf{x}) = \Phi(h_{\text{medv}}(y) + \mathbf{x}^{\top}\boldsymbol{\beta})
$$
  
=  $\Phi(\mathbf{a}_{\text{Bs},6}(y)^{\top}\boldsymbol{\vartheta} + \mathbf{x}^{\top}\boldsymbol{\beta})$ 

```
> BostonHousing2$medvc <- with(BostonHousing2,
+ Surv(cmedv, cmedv < 50))
> var_m \leftarrow numeric\_var("medvc", support = c(10.0, 40.0),+ bounds = c(0, \text{Inf})> fm\_BH <- medvc \tilde{c} crim + zn + indus + chas + nox + rm + age +
+ dis + rad + tax + ptratio + b + lstat
> B_m <- Bernstein_basis(var_m, order = 6, ui = "increasing")
> ctm_BH \leq ctm(B_m, shift = fm_BH[-2L], data = BostonHousing2,
+ todistr = "Normal")
> system.time(mlt_BH <- mlt(ctm_BH, data = BostonHousing2,
\text{scale} = \text{TRUE}()user system elapsed
 0.115 0.000 0.115
> logLik(mlt_BH)
'log Lik.' -1324.698 (df=20)
```
# A Bit Simpler

```
> summary(BoxCox(fm_BH, data = BostonHousing2, support = c(10.0, 40.0),
                  bounds = c(0, \text{Inf}), order = 6))
  Non-normal (Box-Cox-Type) Linear Regression Model
```

```
Call:
BoxCox(formula = fm_BH, data = BostonHousing2, support = c(10,40), bounds = c(0, \text{Inf}), order = 6)
```
Coefficients:

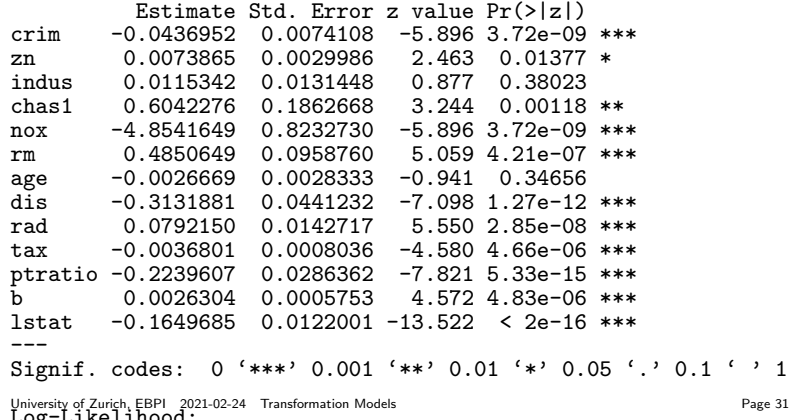

# Boston Housing

**Normal Linear Model**

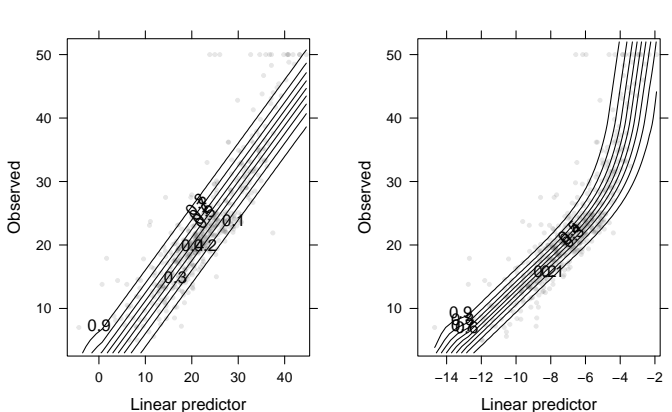

#### **Linear Transformation Model**

#### Boston Housing: Distribution Regression

$$
\mathbb{P}(\text{medv} \leq y | \mathbf{X} = \mathbf{x}) = \Phi\left(h_Y(y) + \sum_{j=1}^J \beta_j(y) \mathbf{x}_j\right)
$$
  
=  $\Phi\left(\mathbf{a}_{\text{Bs},6}(y)^\top \boldsymbol{\vartheta}_1 + \sum_{j=1}^J \mathbf{a}_{\text{Bs},6}(y)^\top \boldsymbol{\vartheta}_{j+1} \mathbf{x}_j\right)$ 

> b\_BH\_s <- as.basis(fm\_BH[-2L], data = BostonHousing2, scale = TRUE) > ctm\_BHi <- ctm(B\_m, interacting = b\_BH\_s, sumconstr = FALSE) > system.time(mlt\_BHi <- mlt(ctm\_BHi, data = BostonHousing2,  $+$   $\qquad$   $\qquad$  user system elapsed 4.252 0.072 4.409 > logLik(mlt\_BHi) 'log Lik.' -1274.372 (df=98)

#### Boston Housing

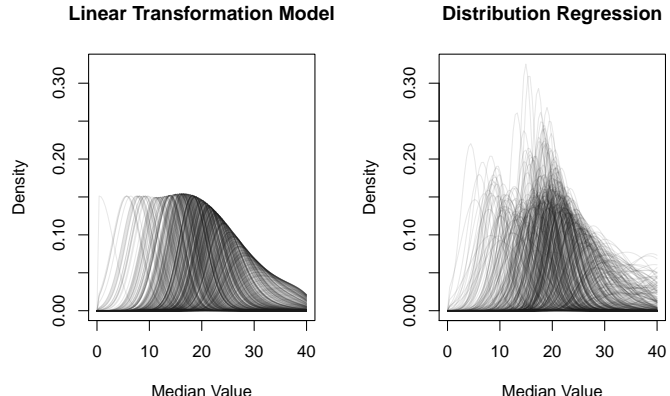

#### **Distribution Regression**

# Boston Housing: Transformation Tree

$$
\mathbb{P}(\mathsf{medv} \leq y | \mathbf{X} = \mathbf{x}) = \Phi(\mathbf{a}_{\mathsf{Bs},4}(y)^\top \vartheta(\mathbf{x}))
$$

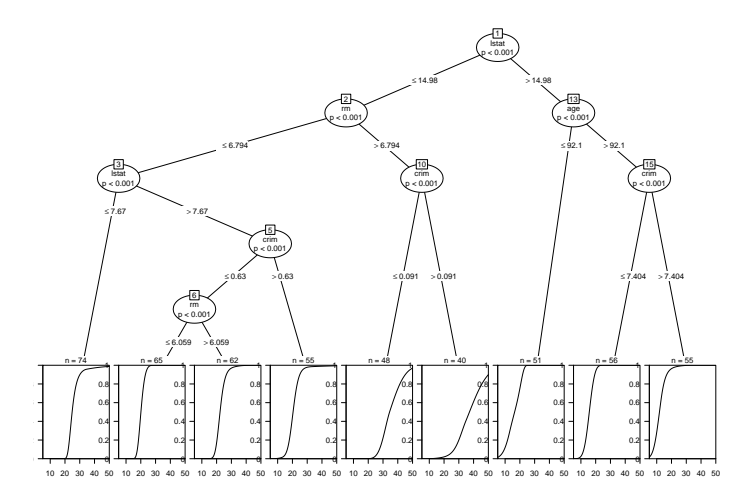

# Growth Curves: Head Circumference (HC)

$$
\mathbb{P}(\mathsf{HC}\leq y\mid \mathsf{age}=a)=\Phi((\mathbf{a}_{\mathsf{Bs},3}(y)^\top\otimes \mathbf{b}_{\mathsf{Bs},3}(a^{1/3})^\top)\vartheta)
$$

```
> data("db", package = "gamlss.data")
> db$lage \leftarrow with(db, age^(1/3))
> var_head <- numeric_var("head", bounds = range(db$head),
+ support = quantile(db$head, c(.1, .9)))
> B_head <- Bernstein_basis(var_head, order = 3, ui = "increasing")
> var_lage <- numeric_var("lage", bounds = range(db$lage),
+ support = quantile(db$lage, c(.1, .9)))
> B_age <- Bernstein_basis(var_lage, order = 3, ui = "none")
> ctm_head <- ctm(B_head, interacting = B_age)
> system.time(mlt_head <- mlt(ctm_head, data = db, scale = TRUE))
  user system elapsed
 1.468 0.011 1.553
```
# Growth Curves: Head Circumference

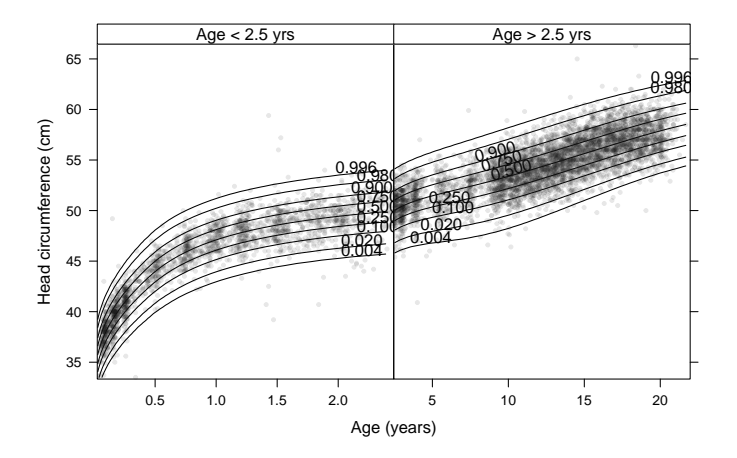

## Computing on Models

```
> pY \leftarrow function(x) pchisq(x, df = 20)
> dY <- function(x) dchisq(x, df = 20)
> qY \leftarrow function(p) qchisq(p, df = 20)
> yvar <- numeric_var("y", support = qY(c(.001, 1 - .001)),<br>+ hounds = c(0, Inf)
                        bounds = c(0, \text{Inf}))
> By <- Bernstein_basis(yvar, order = ord <- 15, ui = "increasing")
> mod <- ctm(By)
> h \leq function(x) qnorm(pY(x))
> x \leq seq(from = support(yvar)[["y"]][1],
+ \qquad \qquad \text{to} \qquad \text{support}(yvar)[[T'w']][2],+ length.out = ord + 1)
> m[t::coeff(mod) < - h(x)]> d \leq as.data.frame(mkgrid(yvar, n = 500))
> d$grid <- d$y
> d$y <- simulate(mod, newdata = d)
> fmod <- mlt(mod, data = d, scale = TRUE)
> logLik(fmod)
'log Lik.' -1585.446 (df=16)
> logLik(fmod, parm = coef(mod))
'log Lik.' -1590.704 (df=16)
```
# Computing on Models

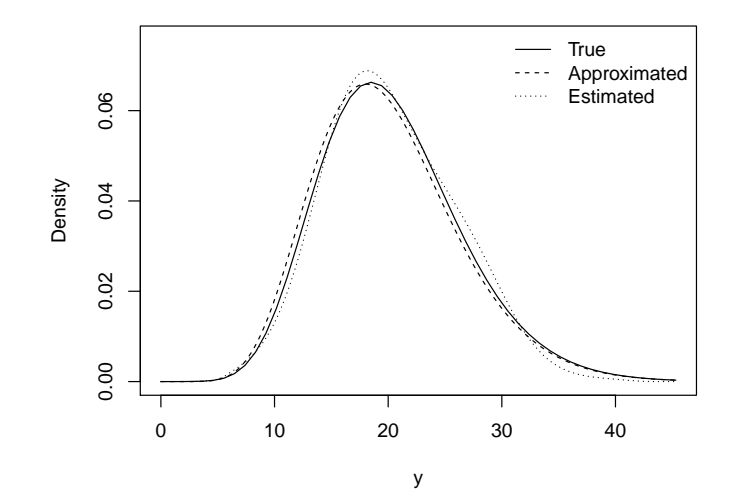

## Where to?

- understanding and teaching: Distributions, not means
- rethink parametric vs. non-parametric statistics
- top-down model diagnostics and checking
- boosting, forests, penalisation, mixed-effects, ...

#### **Resources**

- CRAN packages mlt.docreg, mlt, tram, basefun, variables, trtf, tbm, tramME, tramnet, cotram
- <http://doi.org/10.18637/jss.v092.i01>
- <http://ctm.r-forge.r-project.org/>
- torsten.hothorn@R-project.org